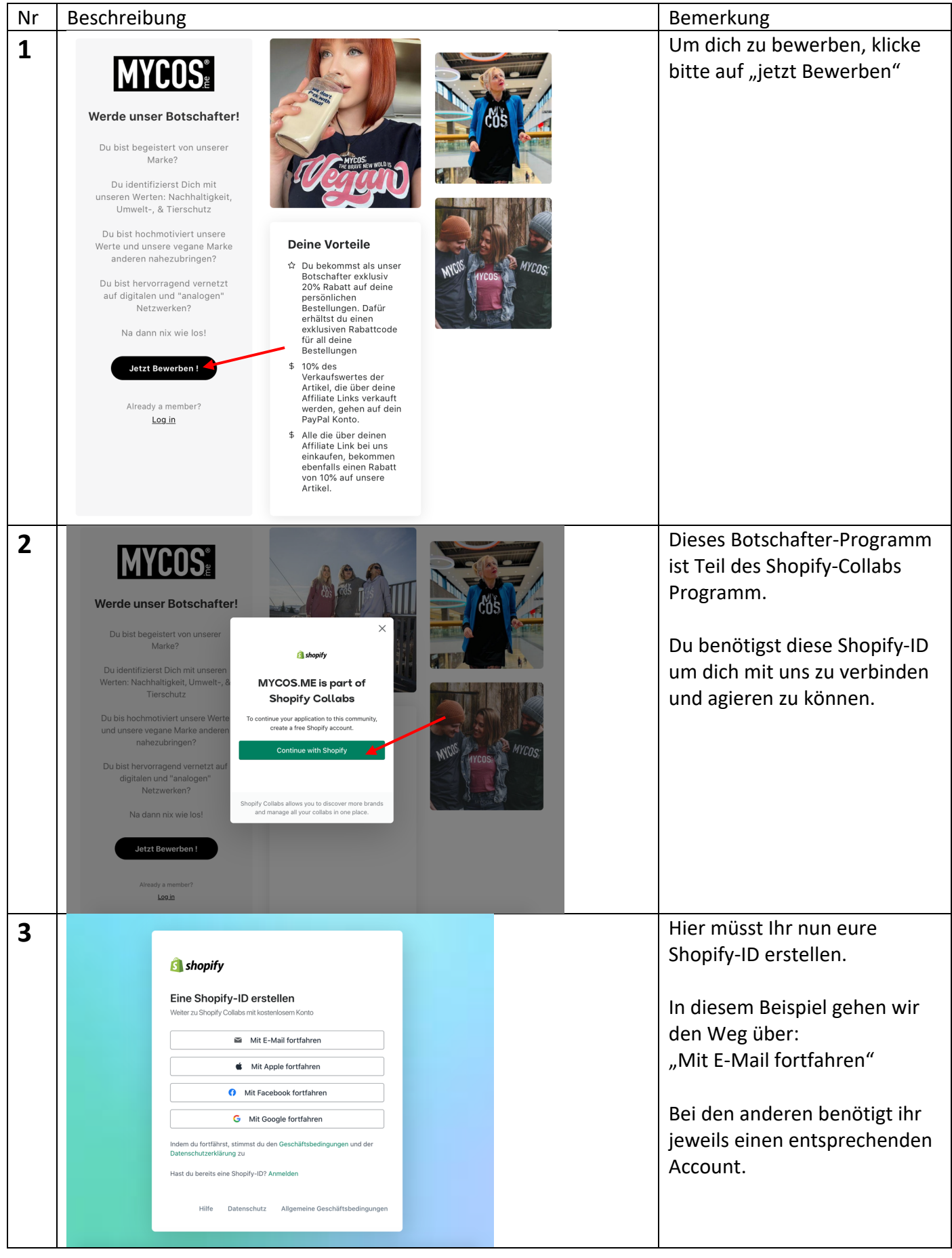

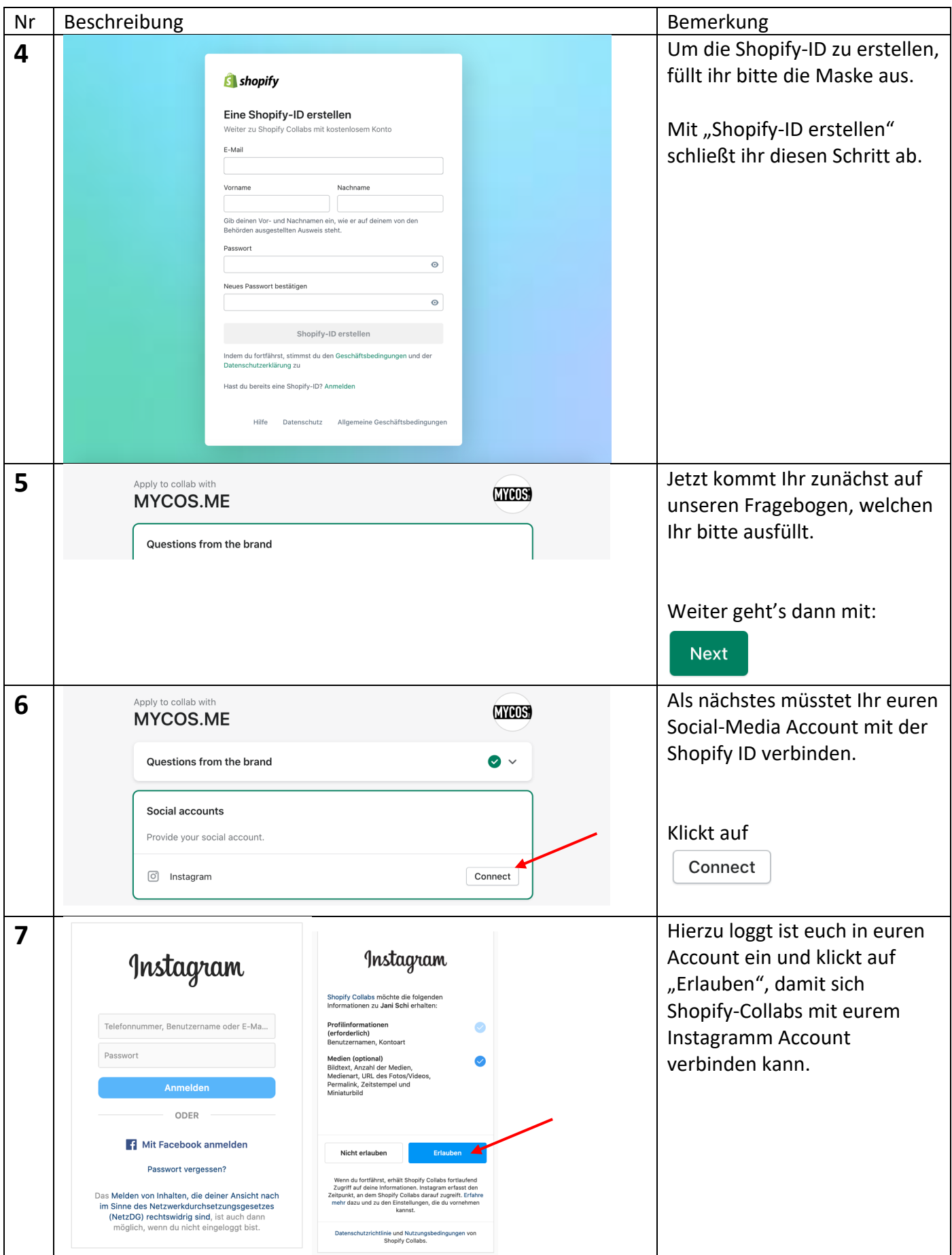

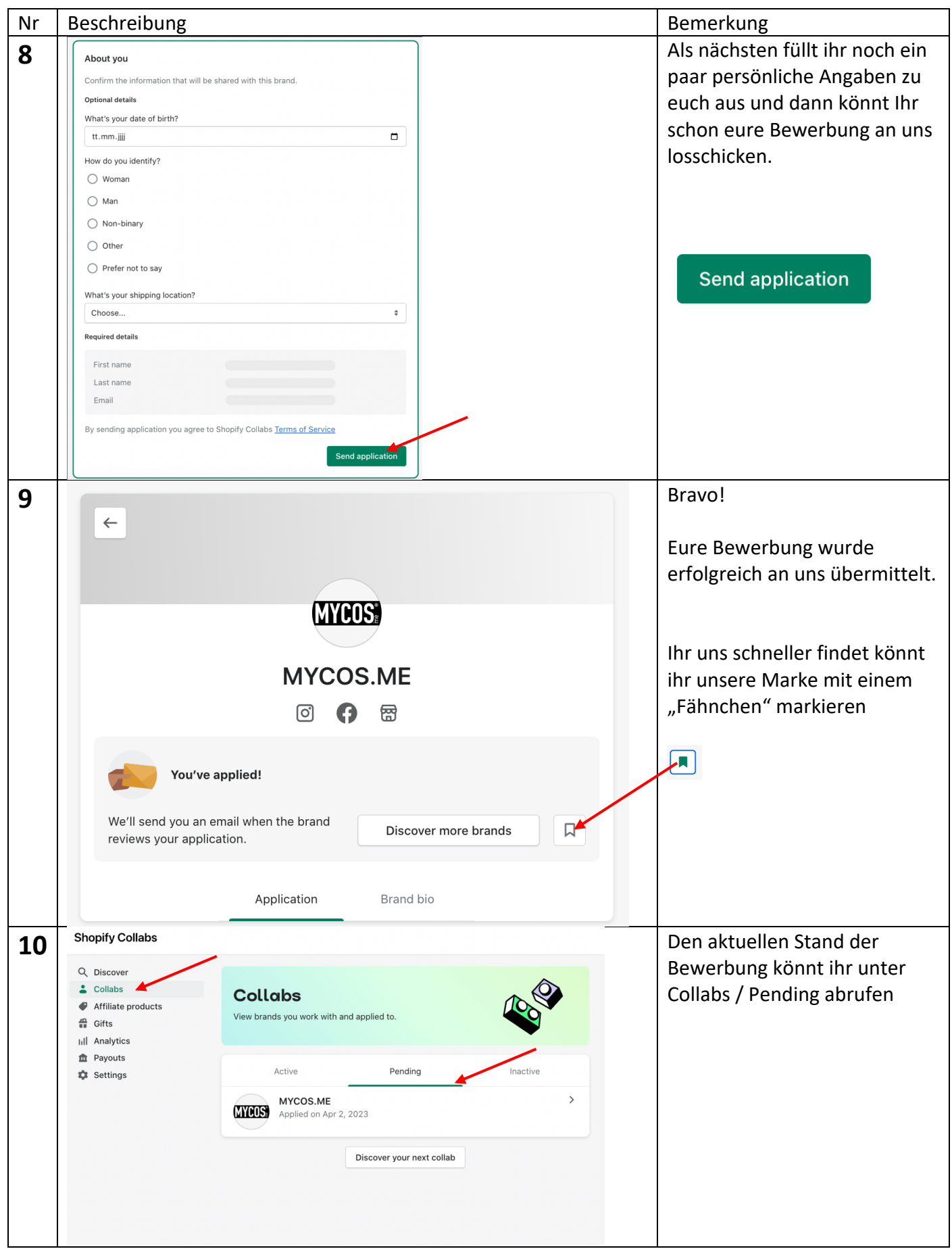

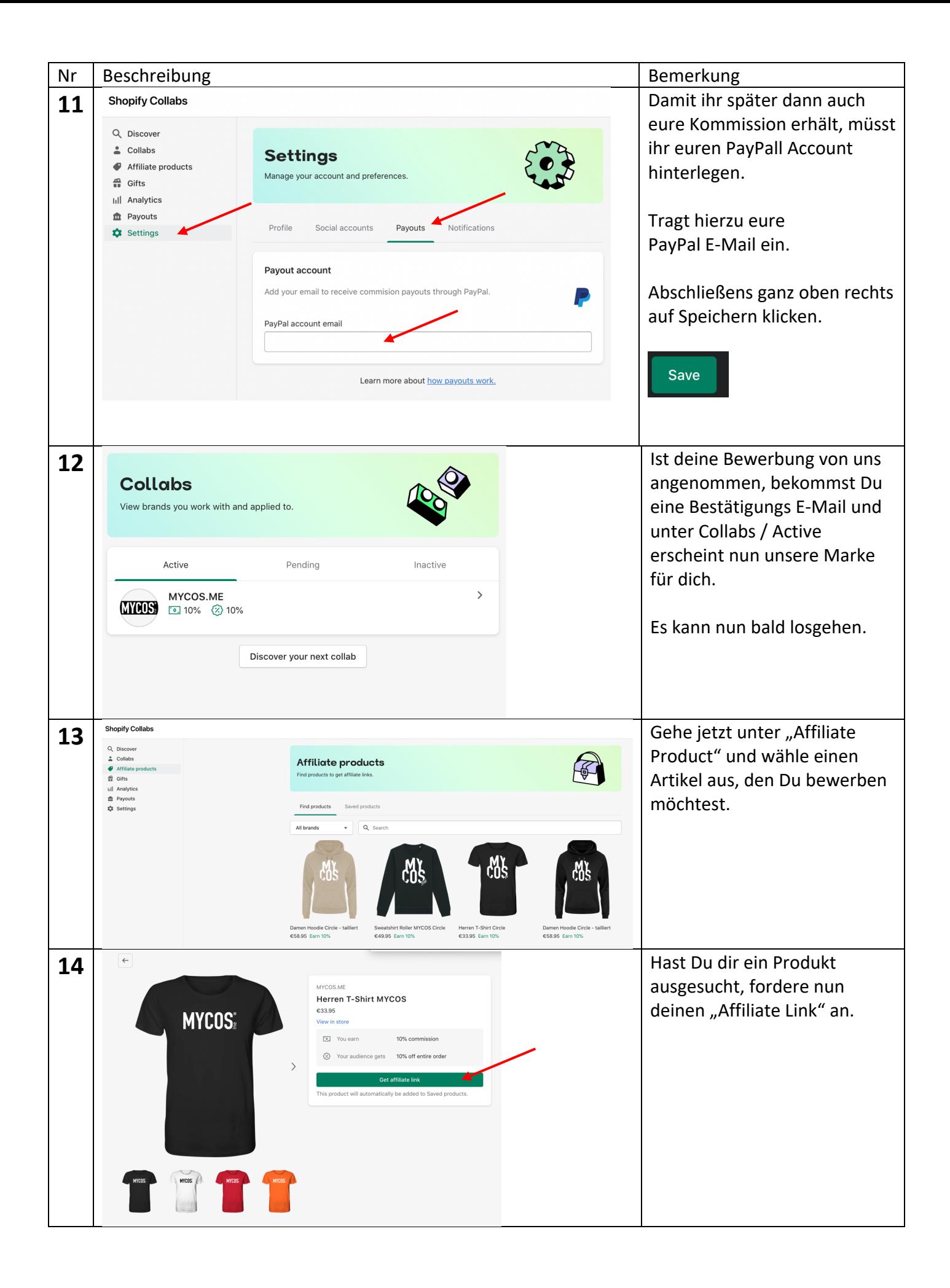

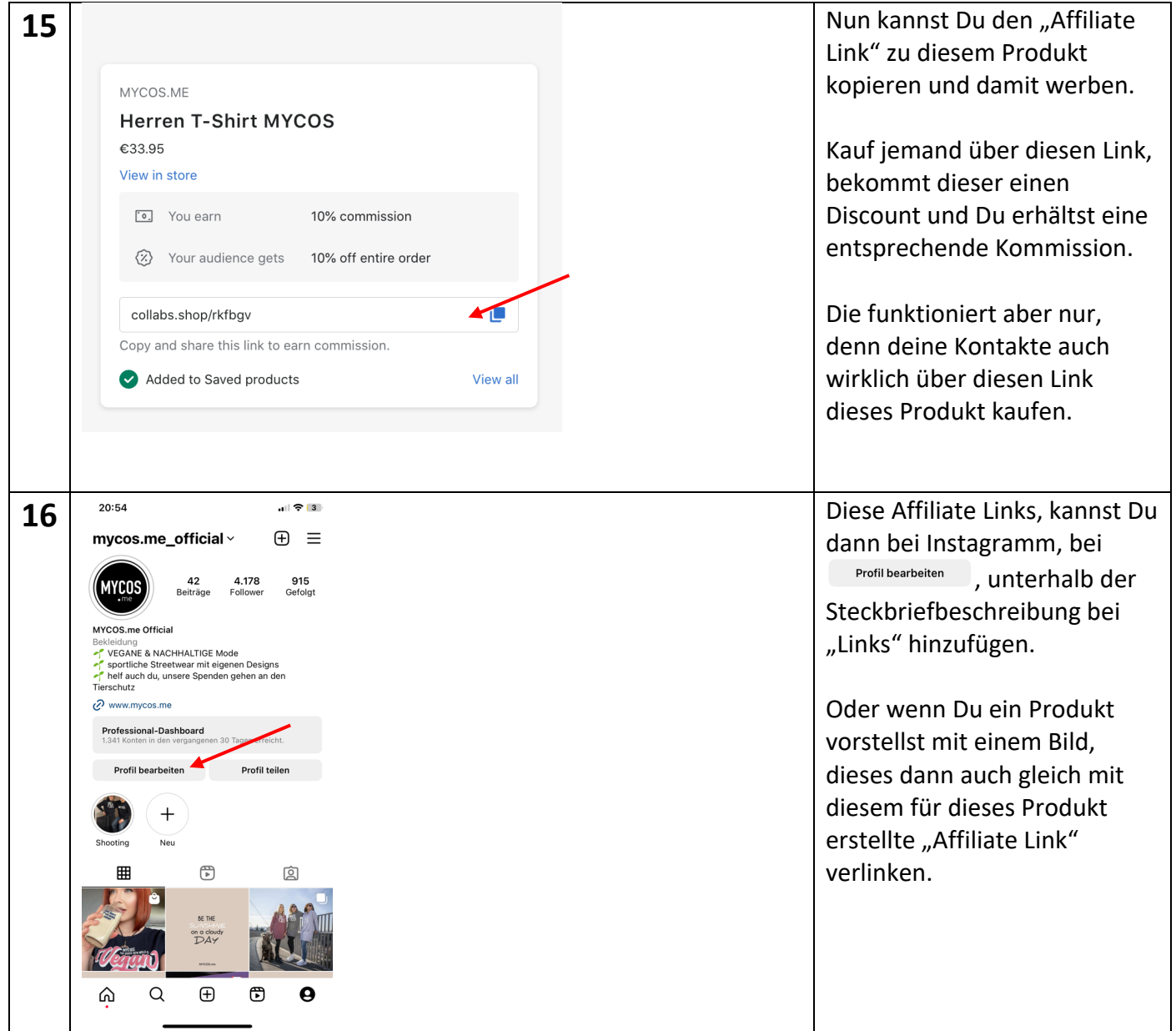

Viel Erfolg und viel Spaß